Министерство науки и высшего образования Российской Федерации

Томский государственный университет систем управления и радиоэлектроники

**В. М. Саюн, Н. С. Легостаев**

# **МИКРОСХЕМОТЕХНИКА**

Методические указания по выполнению контрольных работ

> Томск 2023

#### **Рецензент:**

**Савчук В. Л.**, доцент кафедры промышленной электроники ТУСУР, канд. техн. наук

## **Саюн, Владимир Михайлович**

С12 Микросхемотехника : методические указания по выполнению контрольных работ / В. М. Саюн., Н. С. Легостаев. – Томск : Томск. гос. ун-т систем упр. и радиоэлектроники, 2023. – 23 с.

> **УДК** 621.382  **ББК** 32.85

 © Саюн В. М., Легостаев Н. С., 2023 © Томск. гос. ун-т систем упр и радиоэлектроники, 2023

#### **ОГЛАВЛЕНИЕ**

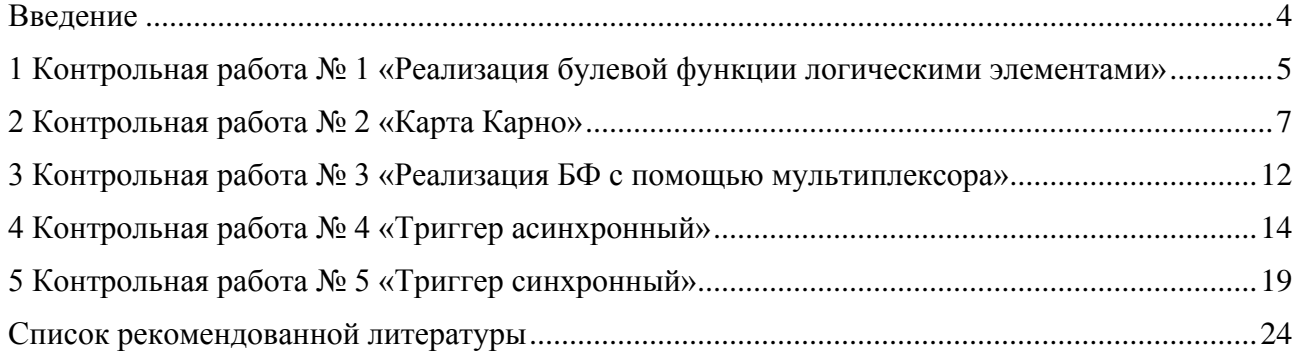

#### **ВВЕДЕНИЕ**

<span id="page-3-0"></span>Настоящие методические указания предназначены для технических университетов. Цель контрольных работ заключается в проверке теоретических знаний на практике. Рассматриваются комбинационные и последовательностные устройства цифровой электроники.

#### <span id="page-4-0"></span>**1 КОНТРОЛЬНАЯ РАБОТА № 1 «РЕАЛИЗАЦИЯ БУЛЕВОЙ ФУНКЦИИ ЛОГИЧЕСКИМИ ЭЛЕМЕНТАМИ»**

**Пример.** Задана булева функция (БФ):

$$
Y = (\overline{A} + B) \cdot (A + \overline{B}).
$$

Требуется реализовать БФ логическими элементами.

#### **Решение.**

Имеются две переменные *А* и *В* (рисунок 1.1). Каждая переменная может принимать значения 0 или 1. Электрическая схема должна содержать два входа *А* и *В* (по числу переменных) и выход. На выходе необходимо записать БФ, которую необходимо реализовать. В электрической схеме сигнал проходит со входа на выход.

Условно-графическое отображение (УГО) логических элементов и их таблицы истинности изложены в лекционном материале. Кружок незаштрихованный на выходе элемента означает инвертирование.

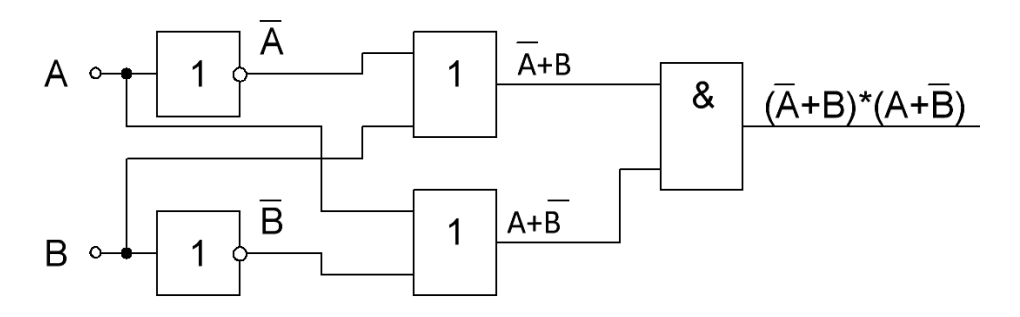

Рисунок 1.1 – Логическая схема

#### **Примечание:**

1. Использовать таблицу с логическими элементами (см. лекцию).

2. В качестве инвертора может выступать логический элемент суммы или умножения (см. таблица 1.1).

3. У логического элемента инвертора два входа, но допускается рисовать один вход.

Таблица 1.1 – Инвертор

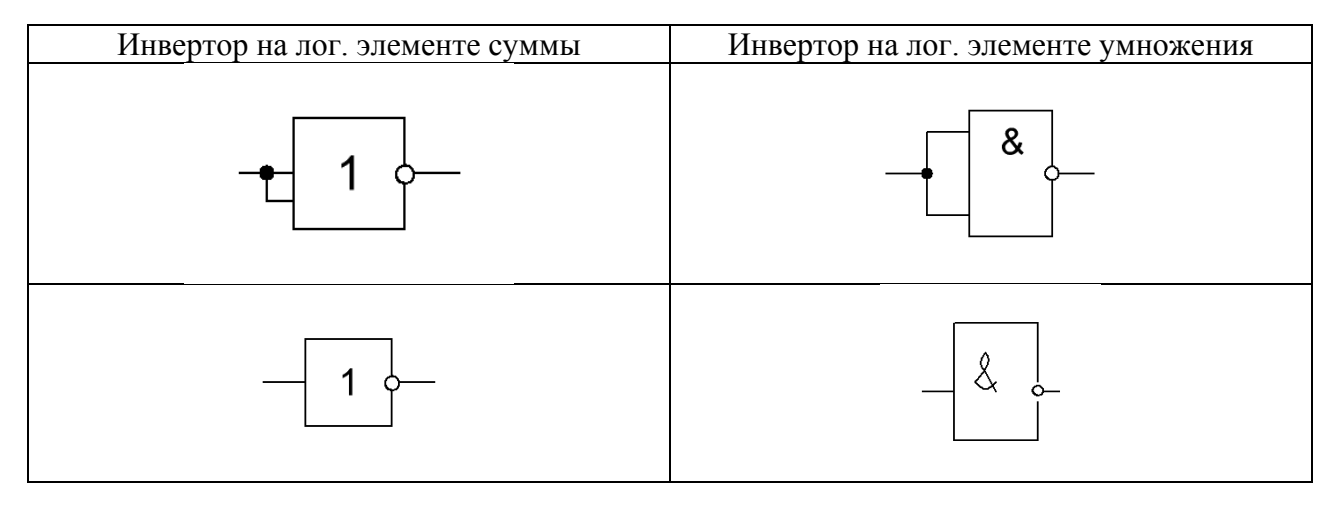

Таблица 1.2 – Варианты реализации булевой функции (БФ)

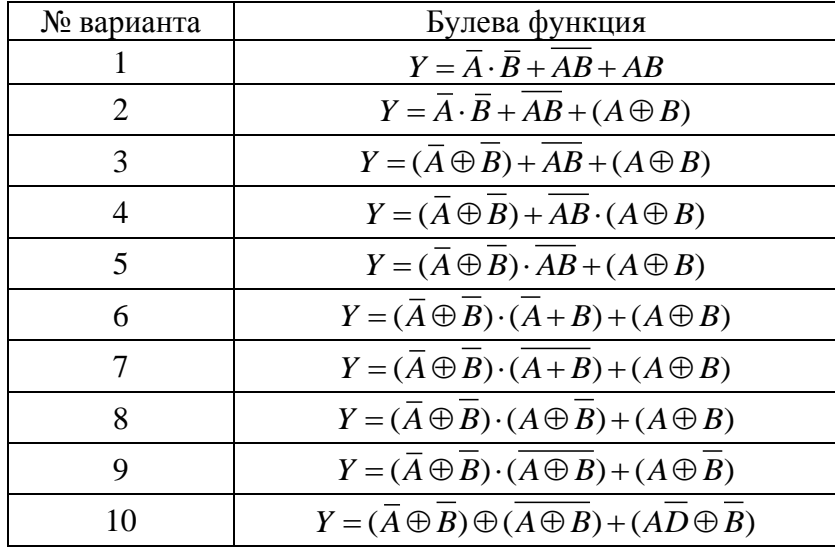

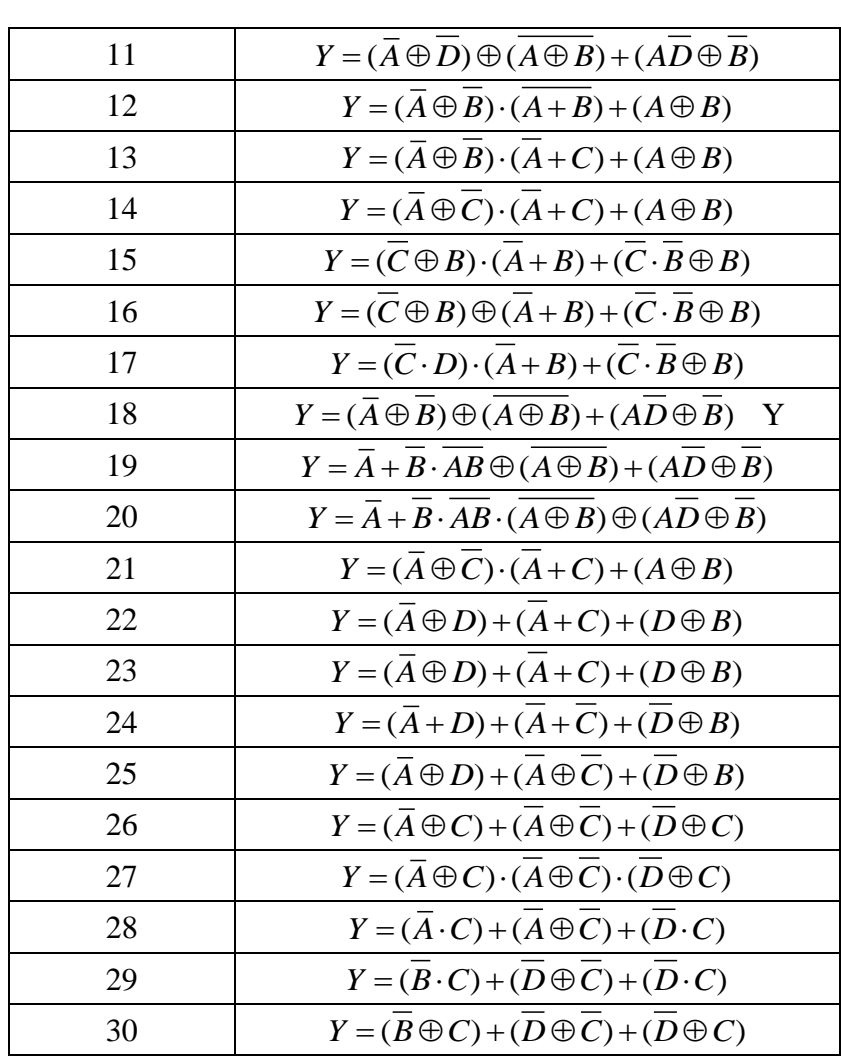

#### **2 КОНТРОЛЬНАЯ РАБОТА № 2 «КАРТА КАРНО»**

#### <span id="page-6-0"></span>**Постановка задачи**

Булево выражение в виде ДНФ нанесено на карту Карно по вариантам.

#### **Требуется:**

1. Объединить единичные контуры, применяя при необходимости свертывание по горизонтали, вертикали или в шар. Обозначить контура как y1, y2 … .

2. Для каждого контура y1, y2 … написать булево выражение с помощью карты Карно, указать какие переменные выпадают.

3. Без карты Карно для каждого контура y1, y2 … записать булево выражение, затем его упростить с помощью законов булевой алгебры. То есть подтвердить совпадение результата по карте и с помощью законов (сделать проверку).

4. Записать конечное булево выражение при суммировании контуров y1, y2 … .

#### **Замечание**

В учебной литературе рассматривают два варианта карты Карно (рис. 2.1). Четыре разряда обозначают либо х1, х2, х3, х4 (х1 – старший разряд), либо х4, х3, х2, х1 (х4 – старший разряд). С учетом этого вид карты Карно меняется. Требуется выбрать один из вариантов и на его основе выполнять контрольную работу.

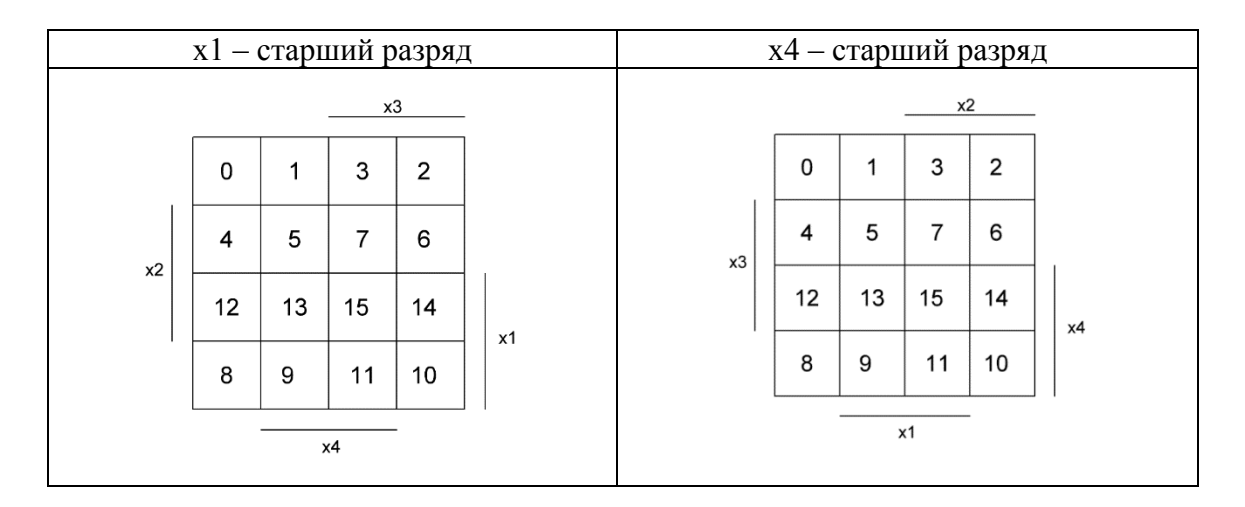

Рисунок 2.1 – Два варианта карты Карно

Ниже приведены варианты заданий.

## **Вариант 1**

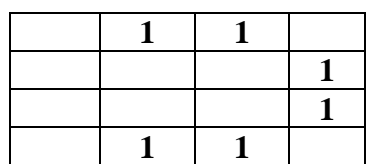

## **Вариант 2**

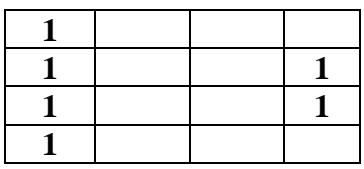

## **Вариант 3**

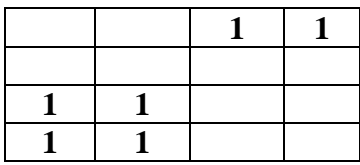

## **Вариант 4**

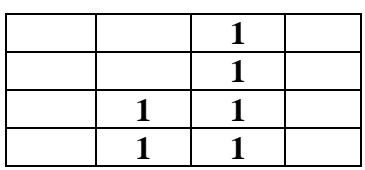

## **Вариант 5**

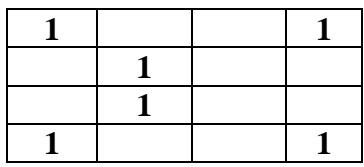

#### **Вариант 6**

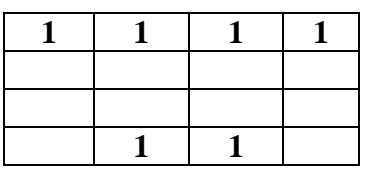

## **Вариант 7**

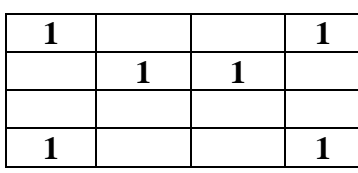

## **Вариант 8**

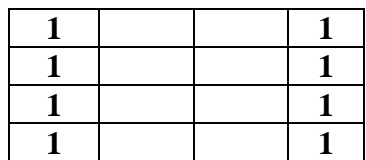

## **Вариант 9**

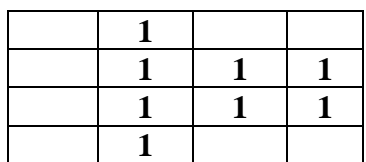

#### **Вариант 10**

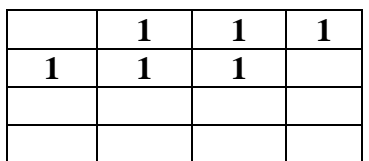

## **Вариант 11**

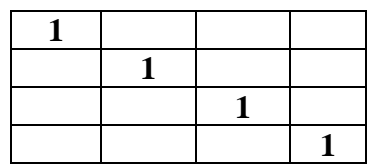

# **Вариант 12**

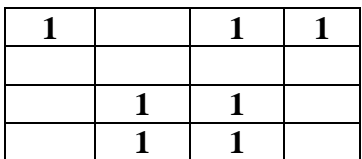

## **Вариант 13**

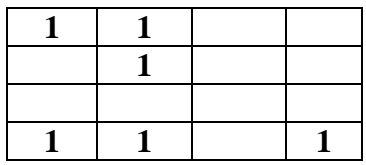

## **Вариант 14**

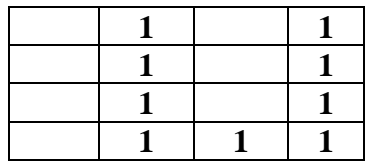

## **Вариант 15**

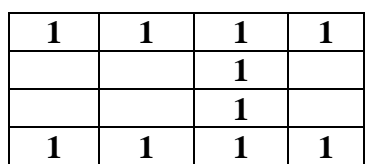

#### **Вариант 16**

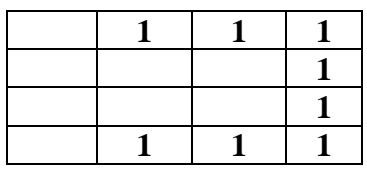

#### **Вариант 17**

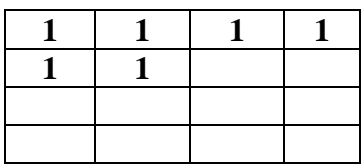

## **Вариант 18**

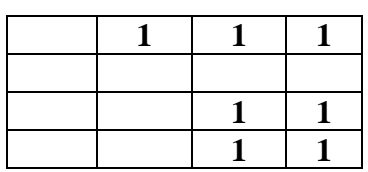

## **Вариант 19**

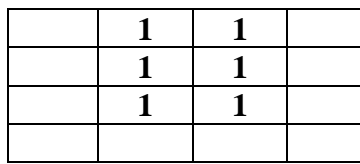

## **Вариант 20**

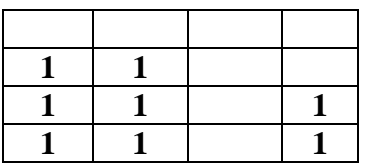

## **Вариант 21**

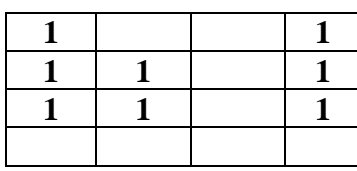

## **Вариант 22**

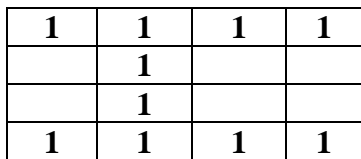

## **Вариант 23**

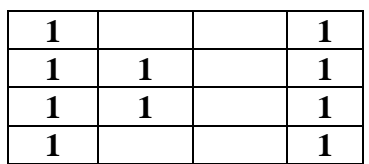

## **Вариант 24**

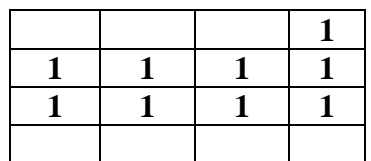

## **Вариант 25**

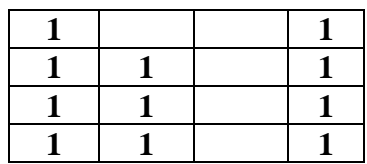

# **Вариант 26**

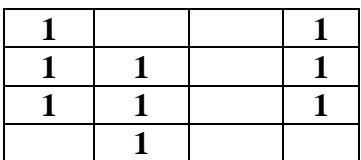

## **Вариант 27**

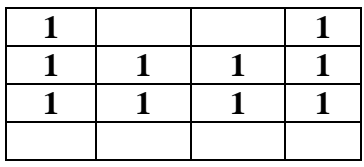

## **Вариант 28**

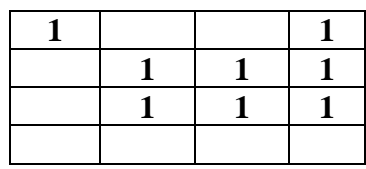

## **Вариант 29**

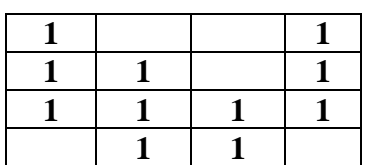

#### **3 КОНТРОЛЬНАЯ РАБОТА № 3 «РЕАЛИЗАЦИЯ БФ С ПОМОЩЬЮ МУЛЬТИПЛЕКСОРА»**

<span id="page-11-0"></span>Задан полный мультиплексор с тремя адресными входами.

#### **Требуется:**

- 1. Записать вид мультиплексора MS… . Дать определение мультиплексора.
- 2. Нарисовать УГО.
- 3. Заполнить таблицу истинности.
- 4. Составить БФ в общем виде.
- 5. Составить БФ для конкретного варианта.

6. Составить схему электрическую мультиплексора для конкретного варианта. Информационные входы со значением 0 подключить к «земле». Информационные входы со значением 1 подключить к источнику питания. Адресные входы подключить к генератору импульсов.

7. Расставить на электрической схеме для последнего информационного входа электрические сигналы.

8. Состояние информационных входов приведено ниже в таблице 3.1.

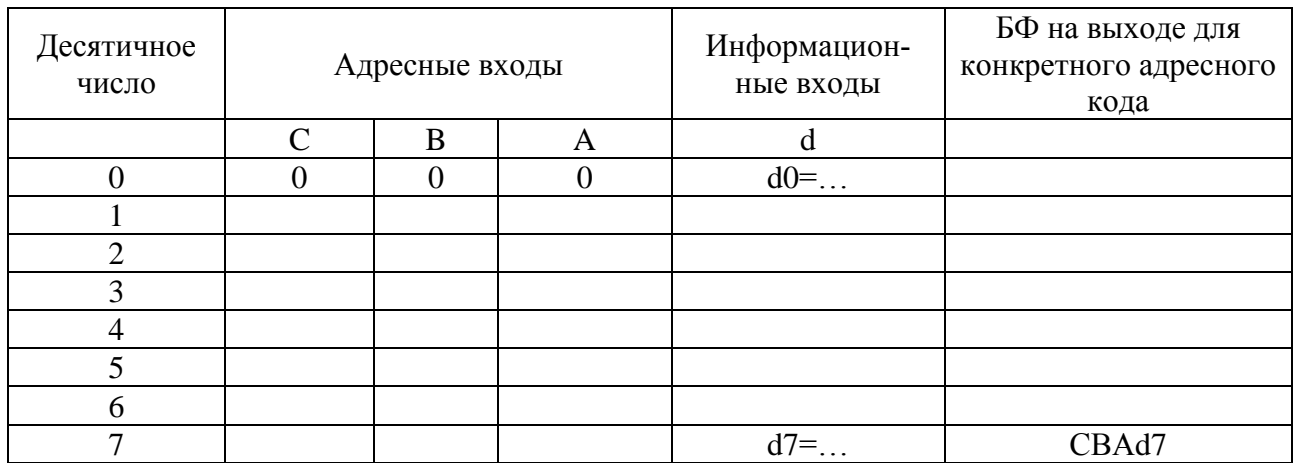

Таблица 3.1 – Таблица истинности по вариантам

Варианты значений на информационных входах представлены в таблице 3.2.

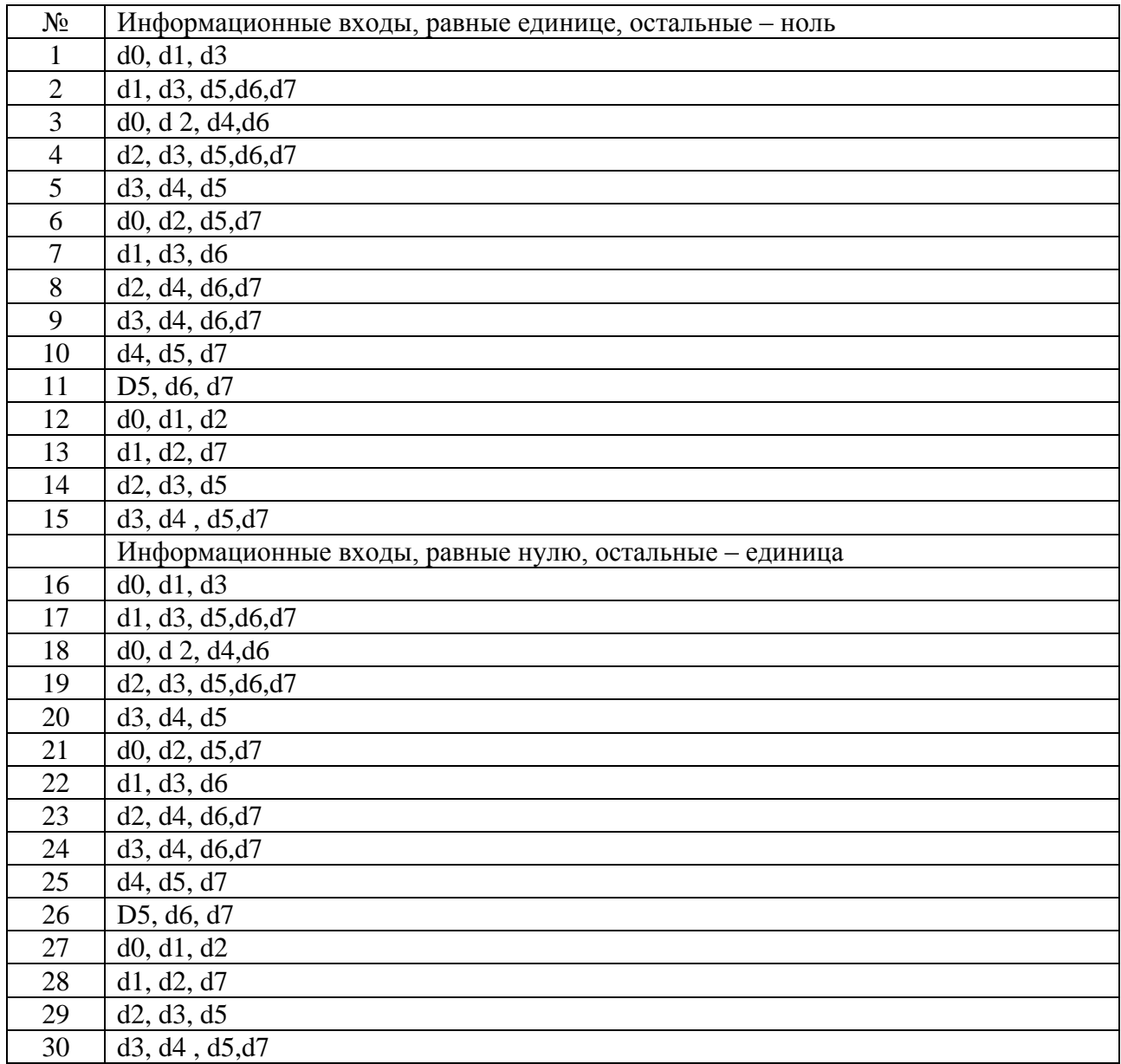

Таблица 3.2 – Информационные входы и их значения

#### **4 КОНТРОЛЬНАЯ РАБОТА № 4 «ТРИГГЕР АСИНХРОННЫЙ»**

#### <span id="page-13-0"></span>**Дано:**

1. Диаграммы состояний триггера асинхронного приведены по вариантам.

2. Начальное состояние (0 или 1 для интервала времени минус ноль) на прямом выходе Q задано.

#### **Требуется:**

1. Нарисовать структурную схему и УГО триггера асинхронного.

2. Привести таблицу истинности триггера асинхронного.

3. Нарисовать диаграмму состояний на прямом выходе Q триггера за промежуток времени от 0 до 15 такта.

#### **Замечания**

1. Все диаграммы (входные R,S и выходная Q) надо выполнять в единых осях времени, друг под другом.

2. Ниже диаграмм приведена таблица 4.1 с пояснения для 15 тактов. На основе алгоритма работы асинхронного триггера, вытекающего из таблицы состояний.

Пример заполнения таблицы состояний для триггера асинхронного для варианта 26 приведен ниже.

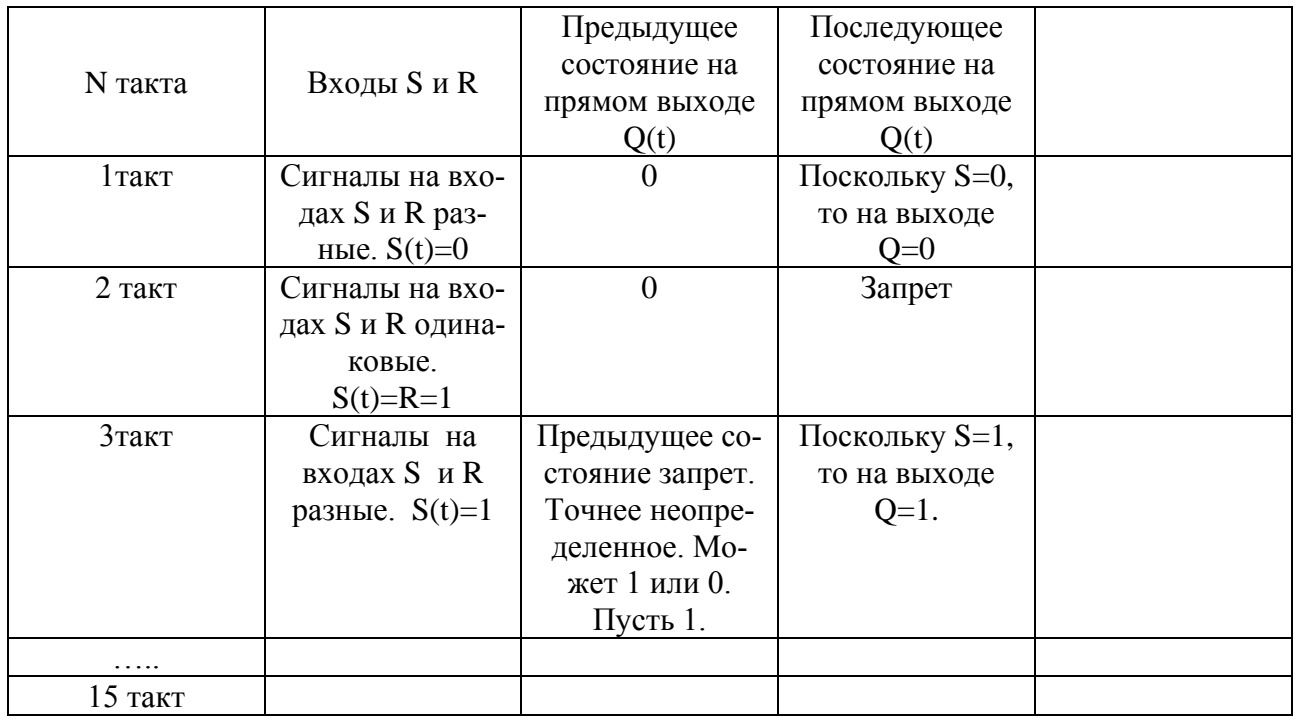

Таблица 4.1 – Состояние триггера на прямом выходе Q по тактам для варианта 26

3. В контрольной работе на некоторых тактах встречается запрещенное состояние. Указать запрещенное состояние. Запрещенное состояние – это неопределенное состояние (0 или 1). Пусть запрещенное состояние соответствует 1. С учетом этого замечания можно заполнять последующие такты.

Варианты заданий приведены ниже.

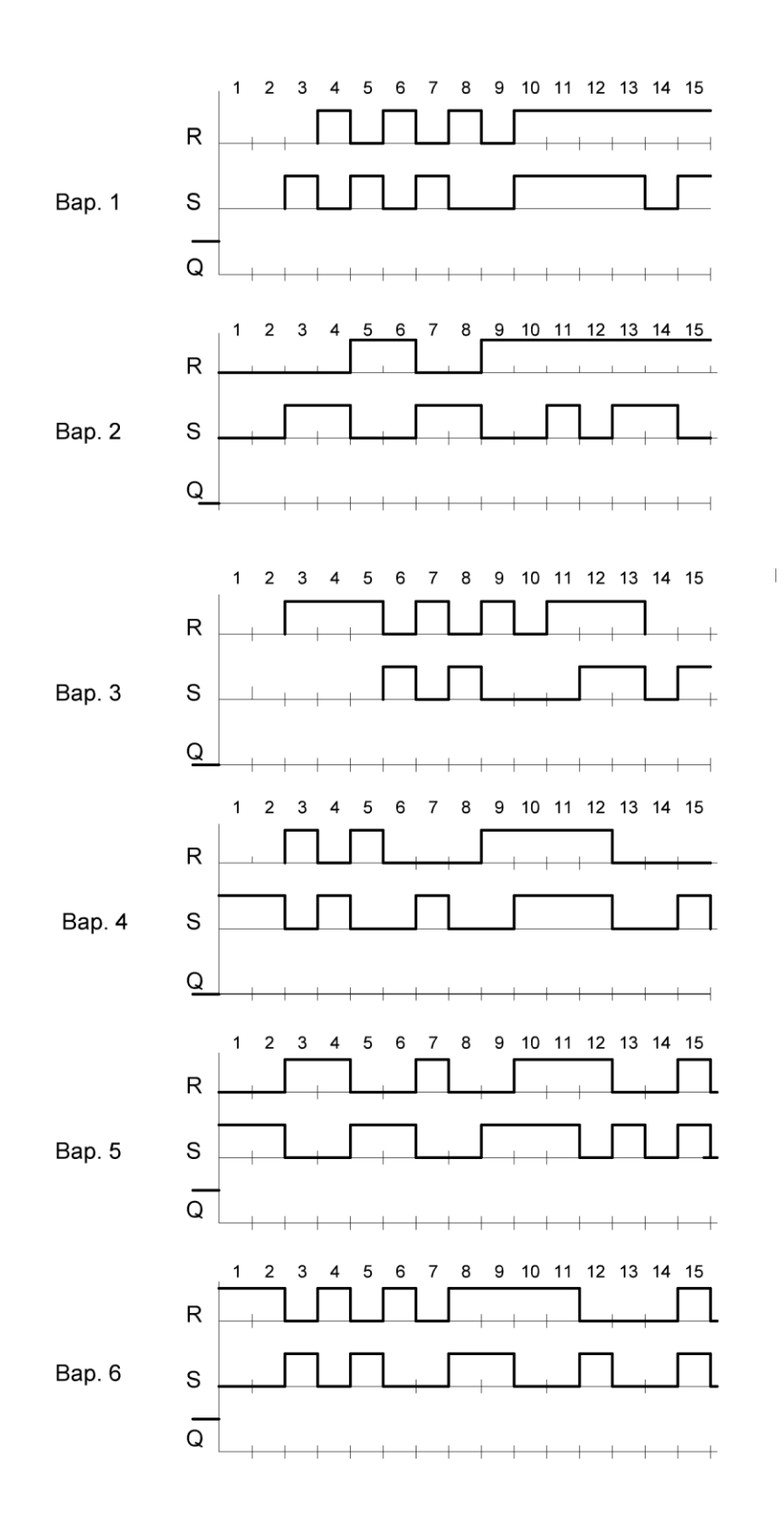

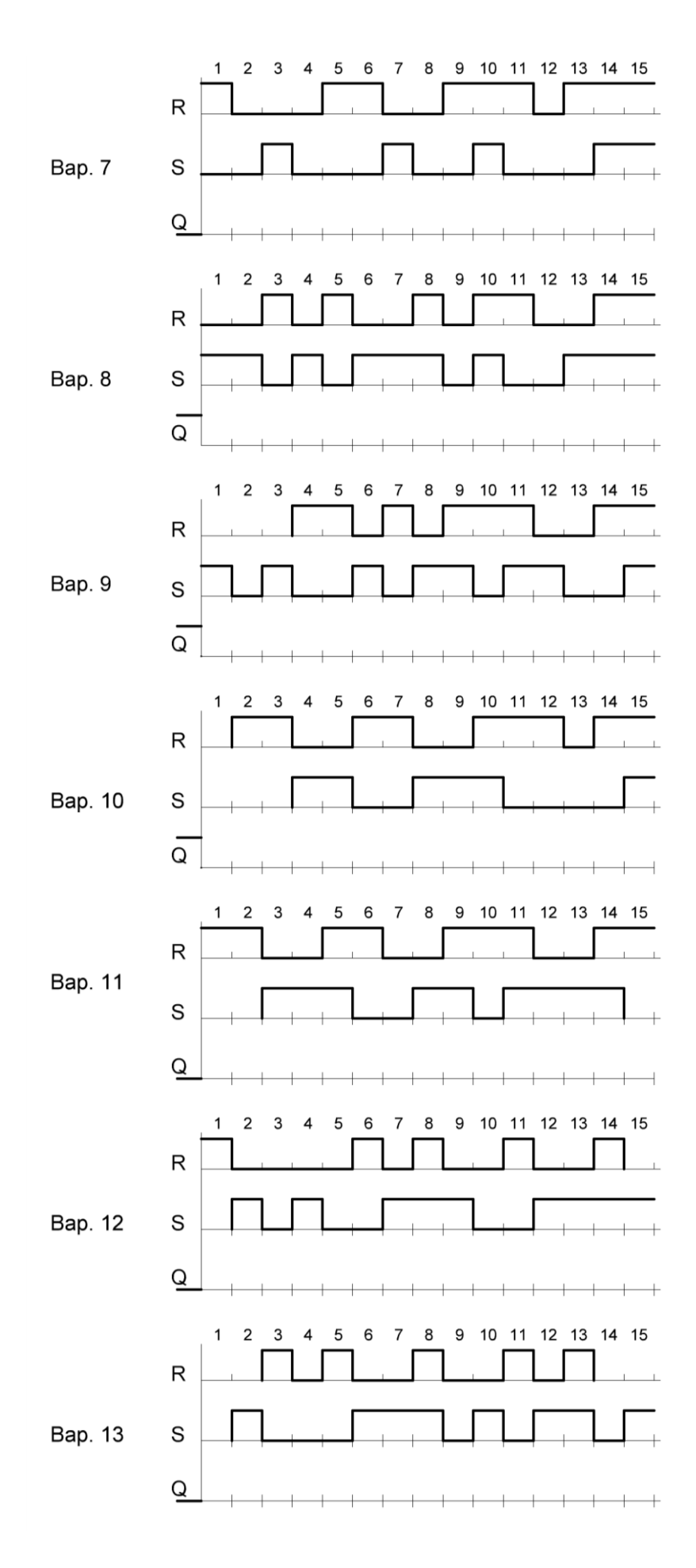

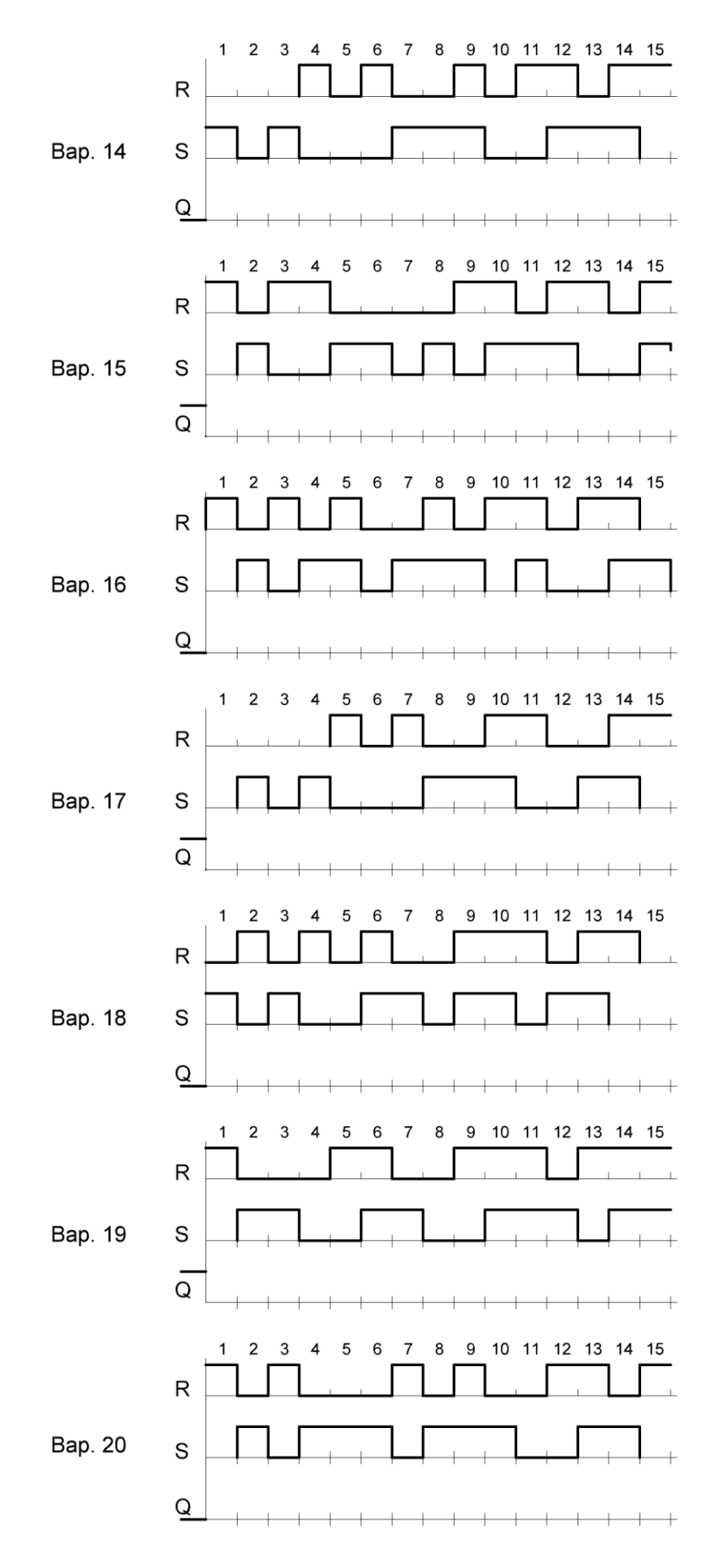

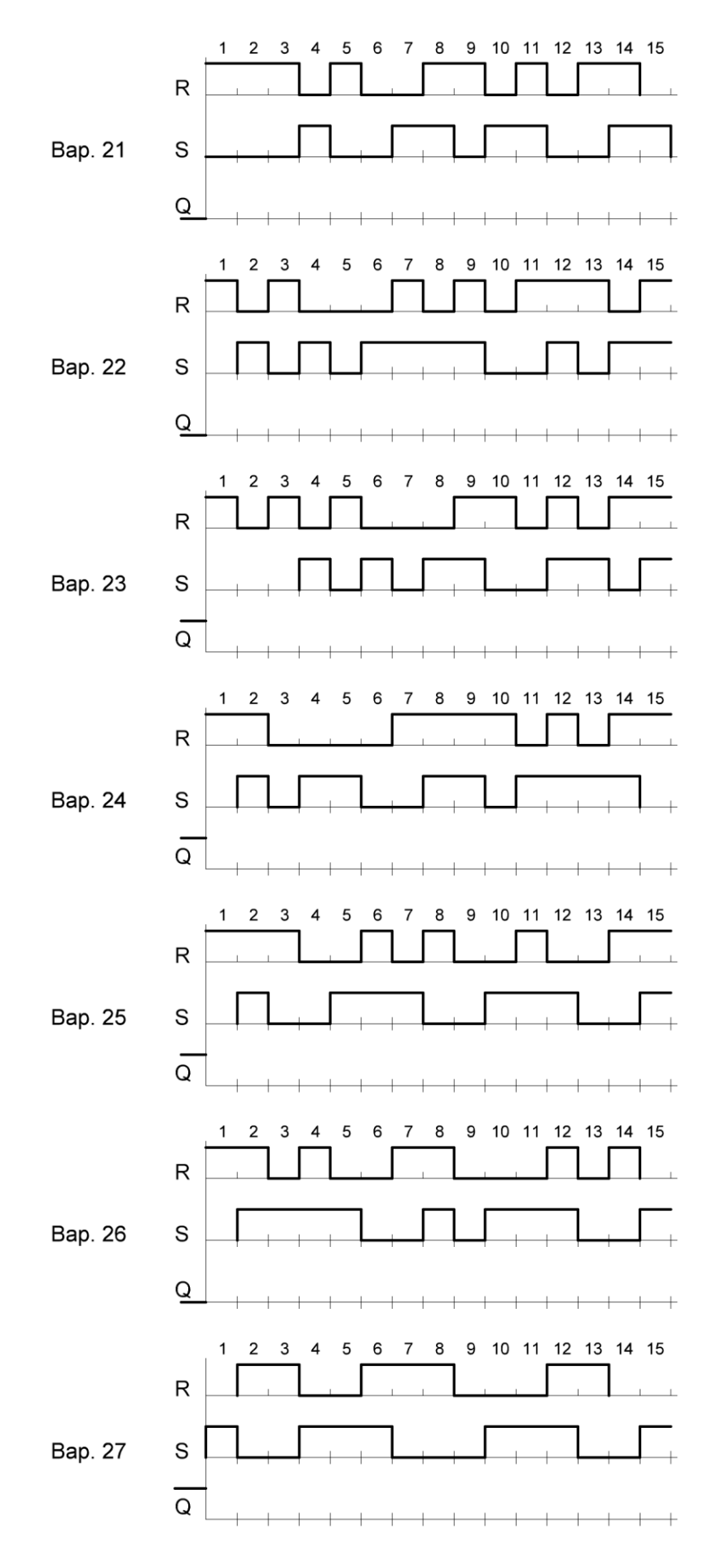

#### **5 КОНТРОЛЬНАЯ РАБОТА № 5 «ТРИГГЕР СИНХРОННЫЙ»**

#### <span id="page-18-0"></span>**Дано:**

1. Диаграммы состояний (входы R, S и начальное значение прямого выхода Q) триггера синхронного и асинхронного совпадают по вариантам.

2. Начальное состояние (0 или 1 для момента времени минус ноль) на прямом выходе Q задано.

3. Дополнить заданную диаграмму состояний на входах R, S диаграммой для синхронного входа C. Последовательность импульсов синхронного триггера принимает значение 1 на третьем и на шестом тактe времени, на остальных – 0.

#### **Требуется:**

- 1. Нарисовать структурную схему и УГО триггера синхронного.
- 2. Привести таблицу истинности триггера синхронного.

3. Нарисовать в единых осях времени диаграммы для входов R, S, C и выхода Q.

4. Указать запрещенное состояние.

5. Составить таблицу состояний триггера синхронного на прямом выходе по тактам для указанного варианта.

Формирование состояний триггера синхронного на прямом выходе по тактам для варианта 26 приведено в таблице 5.1.

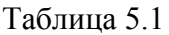

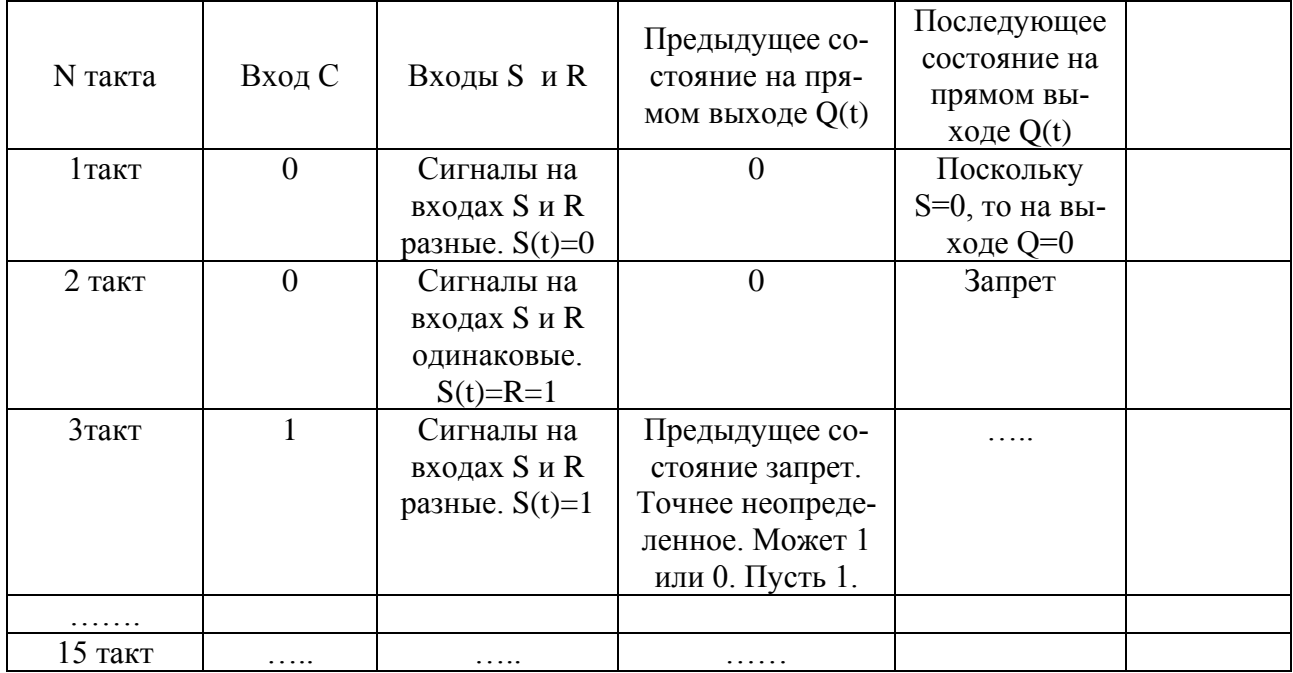

Варианты заданий приведены ниже.

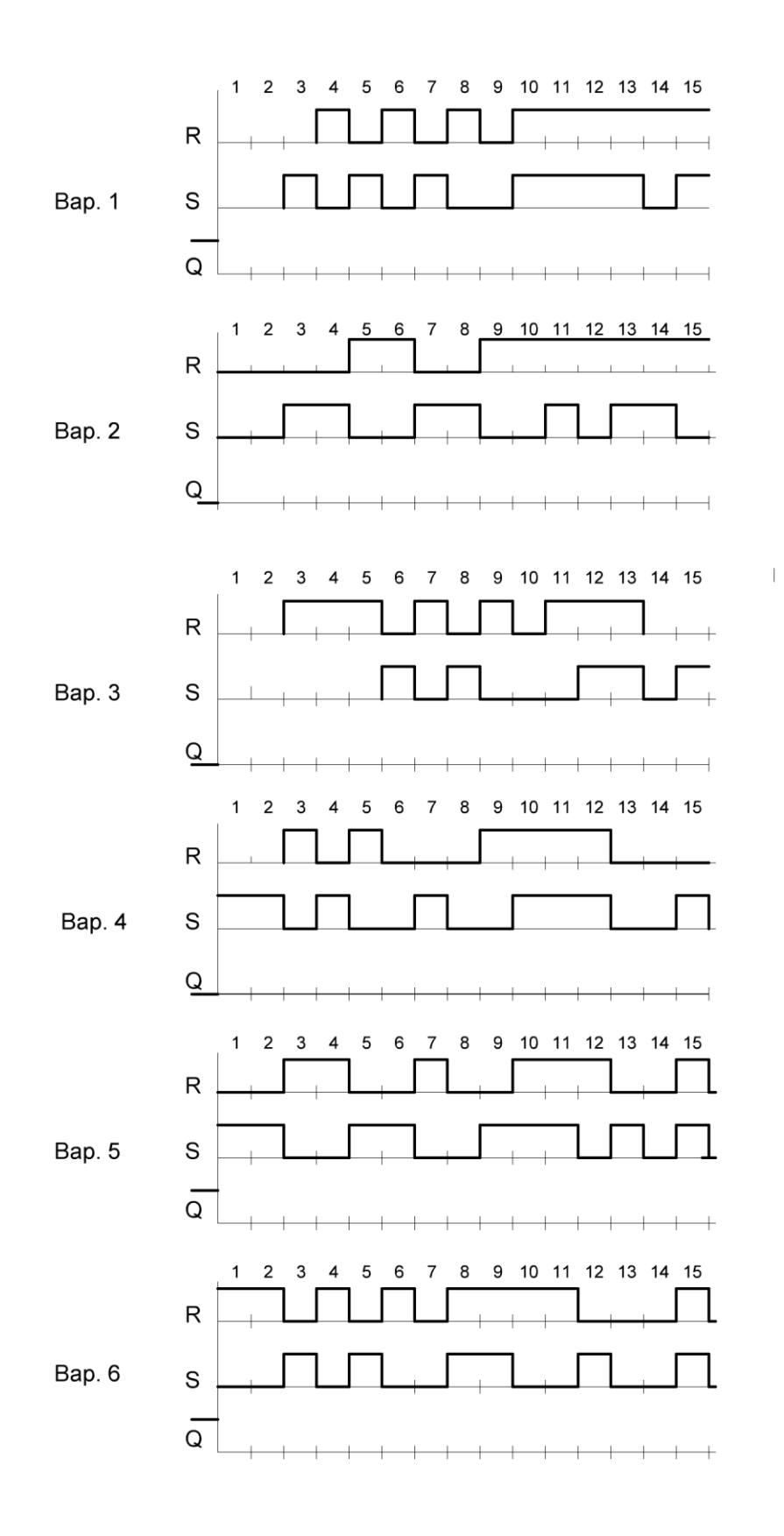

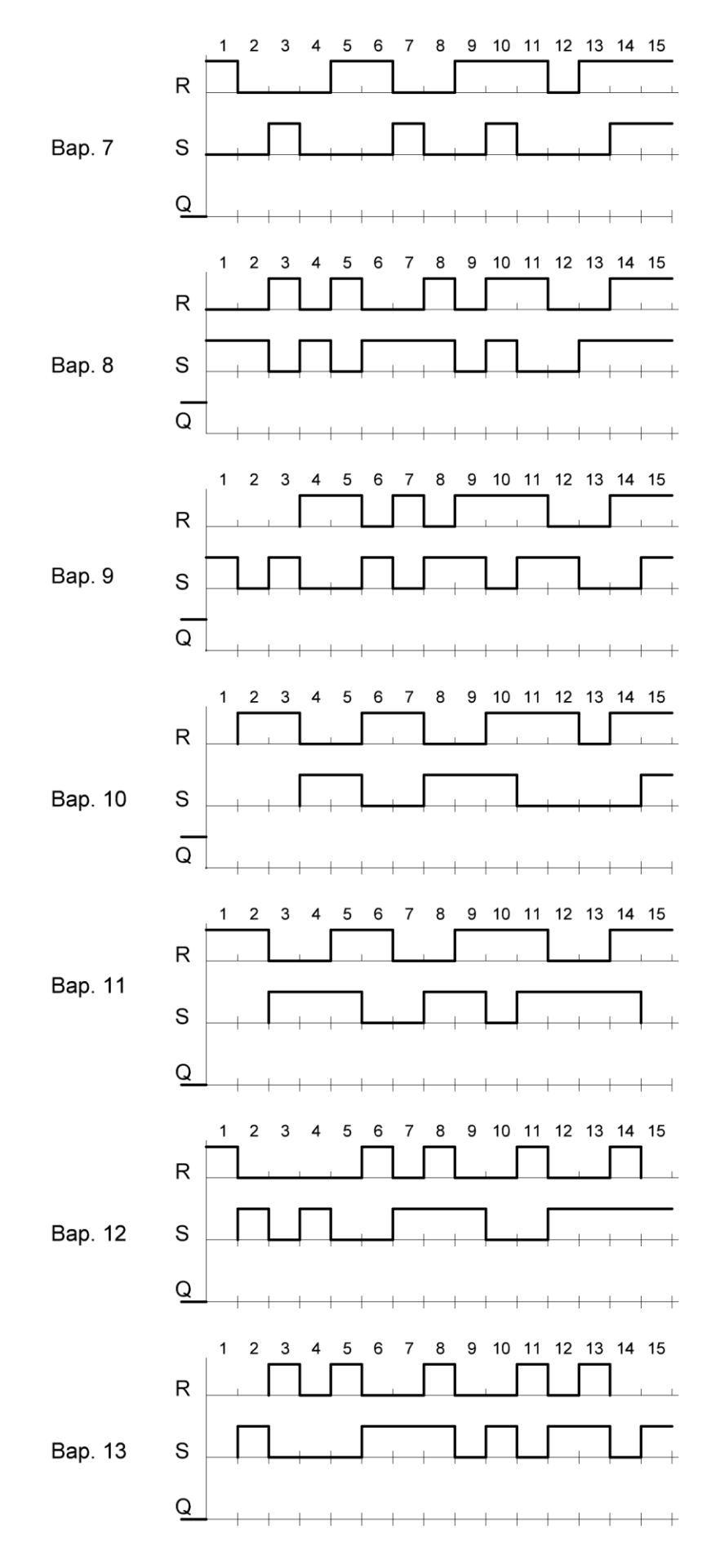

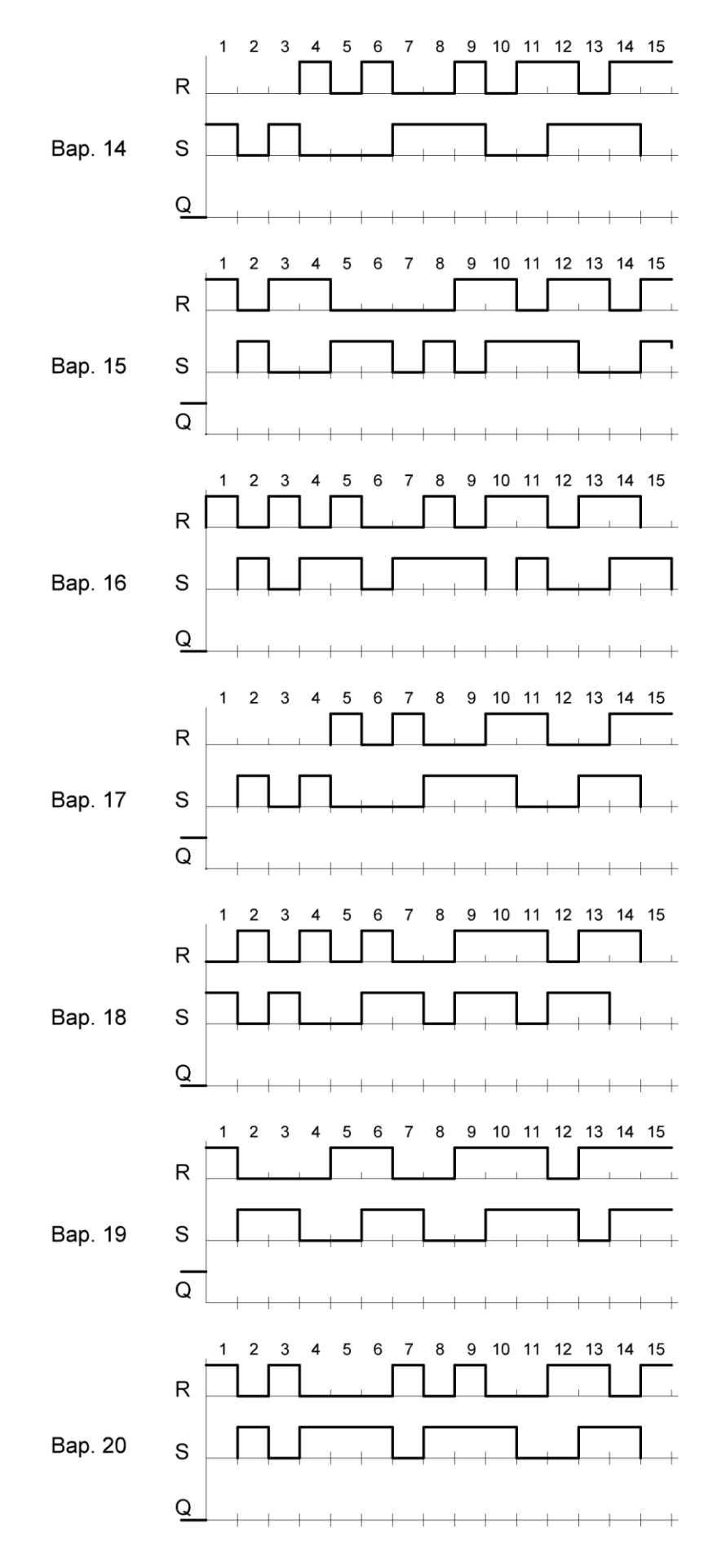

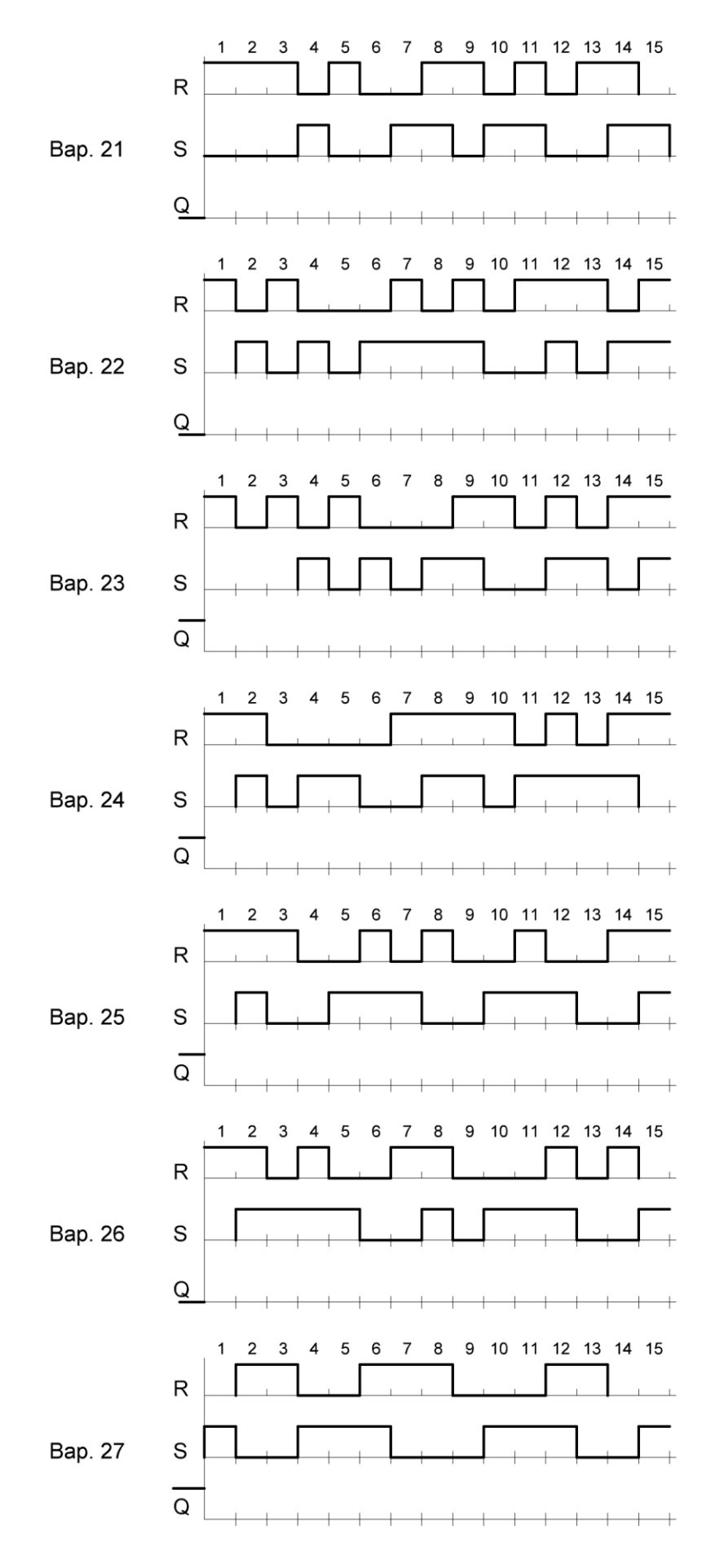

#### **СПИСОК РЕКОМЕНДОВАННОЙ ЛИТЕРАТУРЫ**

<span id="page-23-0"></span>1. Легостаев, Н. С. Микроэлектроника : учеб. пособие / Н. С. Легостаев. – Томск : ТУСУР, 2013. – 172 с. [Электронный ресурс] – Режим доступа: https://edu.tusur.ru/publications/4280.

2. Ефимов, И. Е. Основы микроэлектроники : учебник / И. Е. Ефимов, И. Я. Козырь. – 3-е изд., стер. – СПб. : Изд-во Лань, 2022. – 384 с.: ил. [Электронный ресурс]. – Режим доступа: https://e.lanbook.com/book/210218.

3. Легостаев, Н. С. Микроэлектроника : методические указания по изучению дисциплины / Н. С. Легостаев, К. В. Четвергов. –Томск : ТУСУР, 2015. – 90 с. [Электронный ресурс]. – Режим доступа: https://edu.tusur.ru/publications/5587.